#### **UNIX Power Tools**

#### Intermediate System Administration DeCal Spring 2010 Lecture 5

### **Today**

- Learn to use tools like cut, sed, sort, tr, and grep to do amazing text manipulation
- Learn how to use regular expressions
- Learn how to use xargs to get over the limits of command line substitution
- Learn to properly use find

## **sort(1)**

- Does pretty much what it says: Takes input from stdin or a file and sorts it ascending alphanumerically by default
- Can sort by many different criteria or by columns or backwards

sort  $-k2$  a.txt b.txt  $ls$  | sort  $-r$ 

- Often used in conjunction with uniq(1): sort classes-taken.txt | uniq
- Uniq needs sorted input; use uniq -u for unsorted input

# **tr(1)**

• Used to **TRanslate characters or classes** of characters in an input stream, or delete them. Does not work with strings! tr 'a-z' 'A-Z' names.txt echo 'Go Bears!' | tr a e

# **cut(1)**

- Splits lines into fields with the delimiter of your choice
	- echo "a,b,c"  $\vert$  cut -d, -f1
	- (returns a) echo "Jack eats pie" | cut -d ' ' -f3 (returns pie) echo "Jack eats pie" | cut -d, -f1 (returns Jack eats pie, since there are no commas)

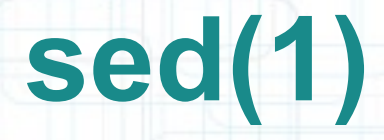

● **S**tream **ED**itor: takes input and spits it back out with certain modifications sed 's/D/A+/g' < grades.txt

(Changes all D's to A+'s in grades.txt on all lines and spits it to stdout)

sed 's/John/Jeff' < roster.txt

(Changes the first instance of John on each line to Jeff)

sed 's/\([^ ]+\) your \([^ ]+\)/\2\1er/g' < insults.txt

(Changes eg. "fail your test" to testfailer in file insults.txt)

#### **Regular Expressions**

- Regular expressions can be used with grep, sed, pretty much any command line tool
- A superset of the wildcard system you learned before (\*/?)
- We will go over a few examples briefly, but you will learn more doing the lab

## **Regular Expressions**

- Match all lines that contain what or What [wW]hat
- Match all lines that start with x and end with a number or a lowercase letter followed by any character

 $\gamma x. * [0-9a-z].$ \$

 $\wedge$ \S+\$

• Find all lines that have no whitespace

## **Regular Expressions**

- You can use these expressions in sed for substitution:
	- sed s/regex1/regex2
- You can use these expressions in egrep for matching:
	- egrep "regex1" < file
- This has been a **really brief** overview, but regexes are super powerful

#### **xargs**

- Trying "rm \*" in a huge directory or "rm \$(<deleteme.txt)" with a huge file will give "command list too long!"
- Instead: xargs rm < deleteme.txt find . | xargs rm -f
- If your files have names with spaces? find .  $-print0$  |  $xargs$   $-0$  rm  $-f$

#### **find power user**

- The find command can do way more than just find all the files in a directory. It has predicates!
	- find  $-$ iname "TeSt.TxT"  $-$ and  $-$ type f
	- Finds **files** called test.txt with case insensitivity find  $-not$   $-name$  "meh"  $-or$   $-type$   $-d$
	- Finds **directories** or anything not called "meh" (case sensitive)
- Consult the manpage for more predicate goodness.